<informations personnelles supprimées pour affichage public>

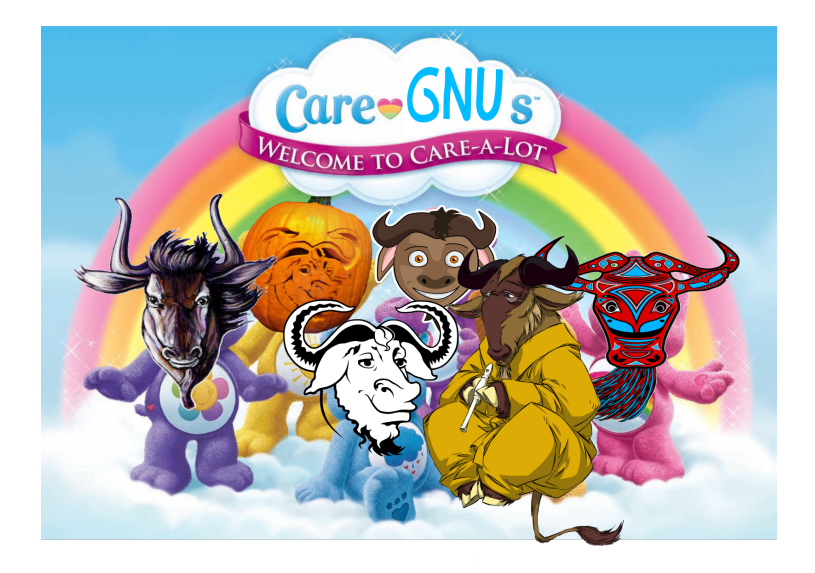

The care gnus hackers (fr: les bisougnous) :

 $\triangleright$   $\leq$  informations personnelles supprimées pour affichage public $\geq$  $\triangleright$   $\leq$  informations personnelles supprimées pour affichage public $\geq$  $\triangleright$   $\leq$  informations personnelles supprimées pour affichage public $\geq$  $\triangleright$   $\leq$  informations personnelles supprimées pour affichage public $\geq$  $\triangleright$   $\leq$  informations personnelles supprimées pour affichage public $\geq$ 

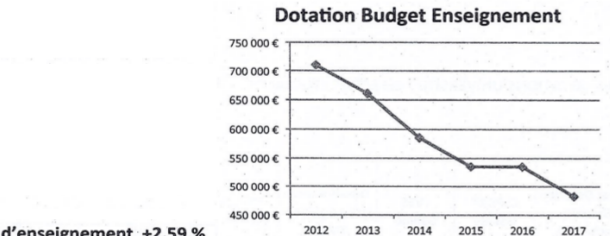

Moyens en heures d'enseignement +2,59 %

Dotation budgétaire enseignement - 32,13%

**Effectifs étudiants** 

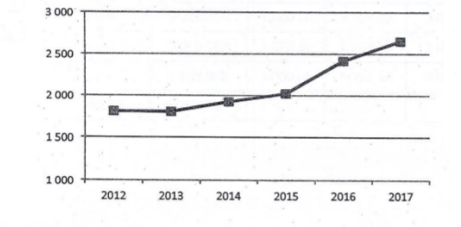

Effectifs étudiants +47 %

## **Communiquer**

▶ Dans les amphis et salles de TP, préférez les questions directes à l'oral. Favorisons ensemble la prise de parole des personnes timides (ne pas juger) !

- $\blacktriangleright$  Les annonces seront faites sur le mattermost de la L2, salon "sysadmin".
- ▶ Pour vos questions, privilégiez ce salon lorsque d'autres étudiant·es peuvent être intéressé·es par la discussion (quasiment toujours). Aucune question n'est stupide, ou plutôt : plus vite vous purgerez les questions stupides, plus vite vous serez en mesure de poser des questions pertinentes.
- ▶ Pour des échanges privés : mattermost ou envoyez-moi un email uniquement depuis votre adresse universitaire prenom.nom@edu.univ-paris13.fr.

Mettez [sysadmin] dans le sujet du mail.

Feedback, debriefing

## Supports écrits

► Les supports en lecture seule pour le cours et les TP se trouvent sur la page<https://sysadmin2023.netlib.re/cours/> Une version de secours se trouve sur la page <https://lipn.univ-paris13.fr/~monteil/sysadmin2023>

 $\triangleright$  Les supports en lecture/écriture se trouvent sur le wiki : <https://sysadmin2023.metelu.net/wiki/>

Il s'agit d'un lieu d'échange d'informations et de suivi collectif.

Vous pouvez retrouver ces liens et le mot de passe du wiki dans l'en-tête du salon "sysadmin" du mattermost.

## Captation vidéo (en cas de cours en ligne)

Le cours n'est pas une vidéo youtube ni une performance pour la postérité, nous ne sommes pas en représentation, le cours un lieu d'échange, où il est important de pouvoir se tromper, hésiter, oser poser des questions bêtes pour progresser, etc.

Ainsi, le cours ne sera pas enregistré.

Si l'objectif est de pouvoir revoir la vidéo plus tard, dites-vous :

- $\triangleright$  que ca prend beaucoup plus de temps que de se concentrer en présence, avec une qualité moindre
- qu'en fait vous n'aurez pas vraiment le temps de re-visionner tous les cours
- ▶ que 1h30 de visonnage pour retrouver un détail dans un document c'est trop
- $\triangleright$  que les documents écrits (en particulier vos notes) sont plus navigables (man grep)

#### **Horaire**

- $\triangleright$  6 cours de 1h30, le mercredi matin
- $\triangleright$  10 TP de 2  $*$  1h30, le mercredi après-midi
- $\triangleright$  sur les 13 semaines du semestre, 3 sessions seront banalisées

Il n'y a pas de TD. Pour y remédier, des exercices en autonomie seront proposés. Ils prendront la forme de QCM, de challenges, et d'exercices corrigés. Ces exercices font partie du cours.

# Mur d'apprentissage

## Prérequis

#### $\blacktriangleright$  UNIX 11

- **Inavigation dans l'arborescence des répertoires : racine, répertoire** courant, répertoire parent, chemin relatif, chemin absolu.
- $\blacktriangleright$  édition de fichier texte
- $\blacktriangleright$  notation binaire, octale, hexadécimale
- $\triangleright$  ordres de grandeur, kilo/mega/giga vs kibi/mebi/gibi
- $\triangleright$  voir la fiche prérequis

Ces prérequis seront rapidement évalués au début de chaque écrit.

# Évaluation

Formellement, l'évaluation se compose:

 $\blacktriangleright$  d'un "projet", qui consiste en l'administration de votre propre conteneur, de la prise en main jusqu'à l'hébergement des services et la documentation de vos apprentissages.

L'idée est que vous avancez à votre rythme, sans brûler les étapes (ne pas recopier des commandes le soir de la deadline, mais plutôt faire les TP par vous-mêmes en prenant le temps de comprendre). Ainsi, les points d'étape (rendus avec deadline) seront toujours un peu plus tard que les TP pour vous laisser le temps de travailler correctement. La régularité sera valorisée.

- ▶ un "contrôle de TP". Il aura lieu la semaine du partiel P1, mais se fera sur machine. On l'expérimentera pour la première fois cette année. Une partie sera composée de manipulations standards, une partie sera faite de petites énigmes théoriques, une partie sera composée de problèmes ouverts (par exemple, découvrir et réparer un dysfonctionnement sur la machine).
- ▶ un "P2" classique, sur feuille, qui insiste sur les aspects théoriques du cours et sur la compréhension des TP.

## Contribution exceptionnelle

On favorisera la compréhension sur la copie de lignes...

Quelques questions à vous poser

#### Bachottage

Une histoire de cobras

Une histoire de foot

# C'est quoi savoir ?

## Travailler en équipe

#### Difficultés ?

Problèmes de matériel, de connexion internet, de santé, de logement, de précarité, de motivation, etc.

Parlez-en avec l'équipe pédagogique !